**股票加权平均价格和股票流通量的数据-股识吧**

**股票加权均价怎么计算-**

 $10$  $00 \t 10 \t 1000$ 那么就有两种算法:1.加权平均法  $=1000+1000*3/12*100=1250$  2  $=(100+200)/2=1500$ . ,  $\frac{1}{\sqrt{2}}$ 

 $\ldots$ , 10 $\qquad \qquad 10$  $\sim$  3/12, 公司用的都是算术平均法,因为加权平均是非常麻烦的,资产总额每天都在变化的.

 $(Q)$  $\mathcal{A}$ 

,  $exce$  .  $.$  $R$ 

998002

计算法可靠的 VWAP, Secondary Secondary Secondary Secondary Secondary Secondary Secondary Secondary Secondary Secondary Secondary Secondary Secondary Secondary Secondary Secondary Secondary Secondary Secondary Secondary Secondar

## $VWAP$

## dynamic time and sales

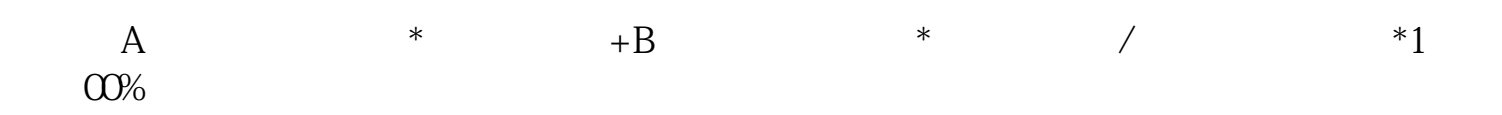

 $\label{eq:VWAP}$ VWAP

## $VWAP$

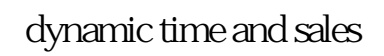

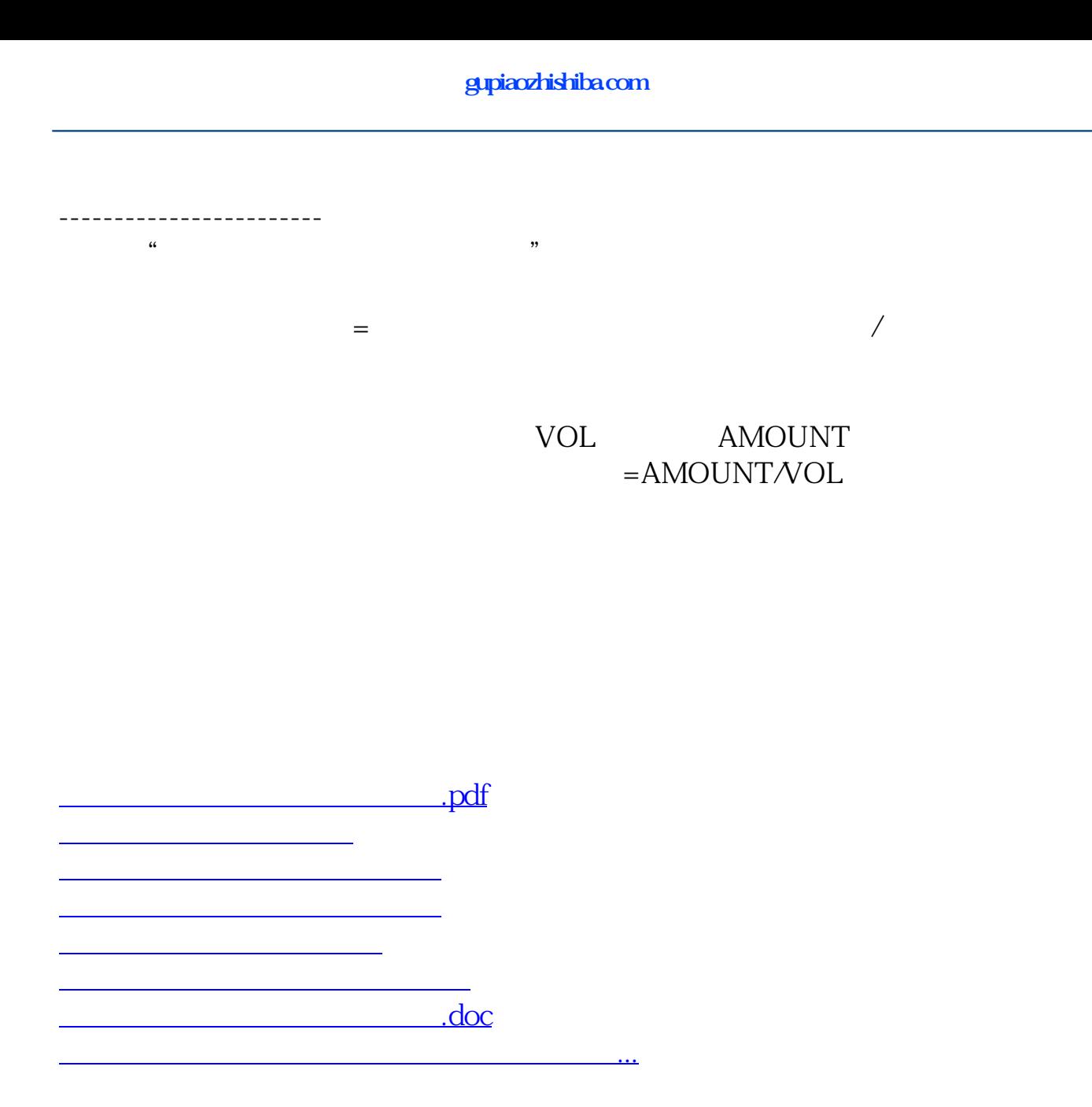

<u><https://www.gupiaozhishiba.com/subject/64270843.html></u>